# Bibelstellenführerschein - Inhalt

## Hinweise zur Lernthekenarbeit

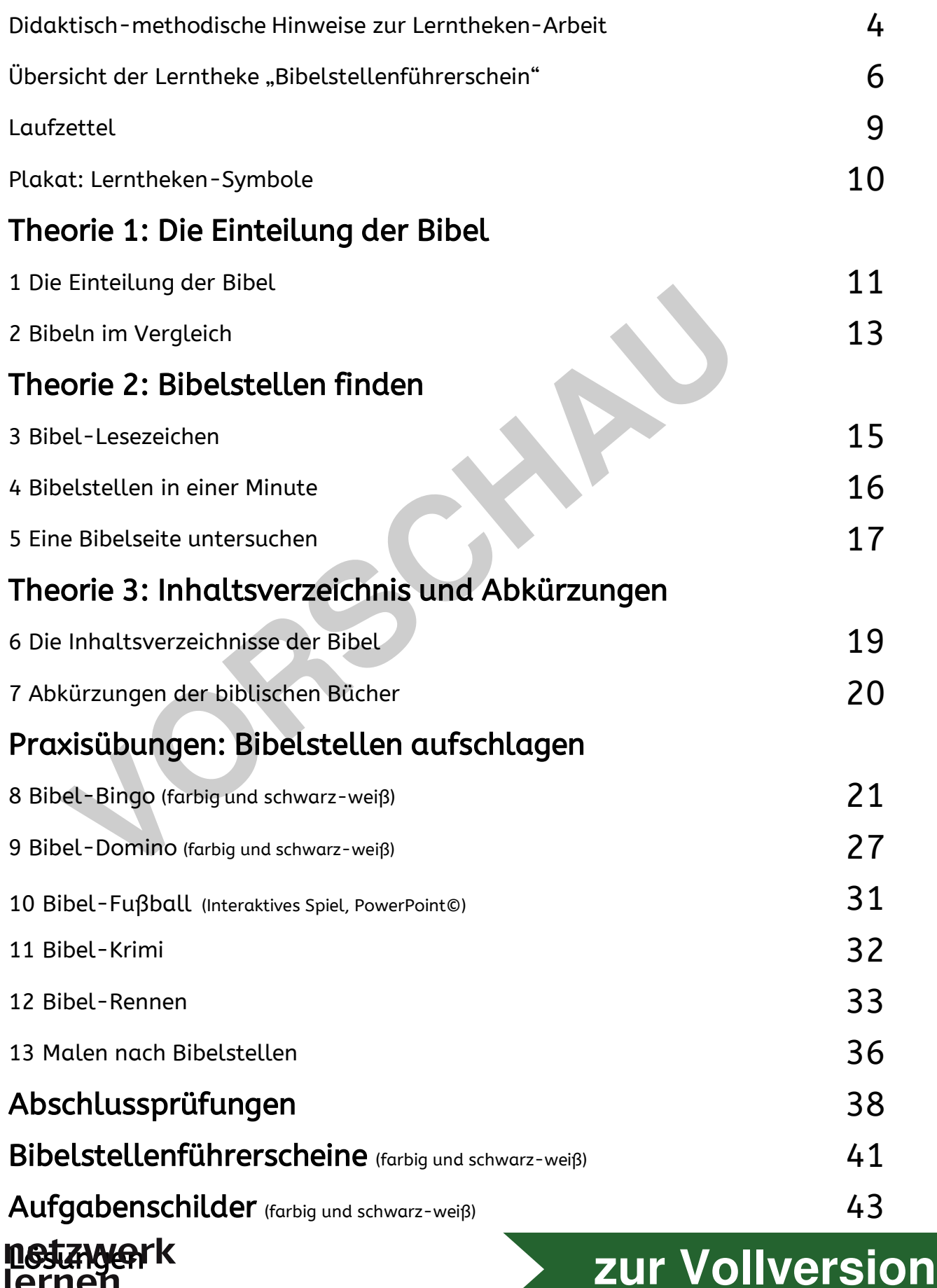

## Lerntheke Bibelstellen-Führerschein

## Didaktisch-Methodische Hinweise zur Lerntheken-Arbeit

Bei der Lerntheke handelt es sich um eine offene Unterrichtsform. Im Unterschied zum Stationenlernen oder zum Lernzirkel werden die Materialien auf einer "Theke", z.B. einem Tisch oder Schrank, ausgelegt. Die einzelnen Schwerpunkte der Lerntheke bauen aufeinander auf und sollten der Reihe nach bearbeitet werden. Die Schüler\*innen wählen innerhalb der Schwerpunkte aus den zur Verfügung stehenden Materialien diejenigen aus, die sie bearbeiten möchten. Sie entscheiden sich je nach gewünschtem Schwierigkeitsgrad, Methode sowie Sozialform. So kann mit einer Lerntheke ein hoher Grad an Differenzierung in einer Lerngruppe erreicht werden.

Grundsätzlich kann eine Lerntheke in alles Phasen einer Unterrichtssequenz zum Einsatz kommen. Die vorliegenden Materialien eignen sich jedoch vor allem zum Erarbeiten, Vertiefen und Übertragen bzw. Üben. Sie enthalten Aufgaben in verschiedenen Schwierigkeitsgraden, die der Aneignung des Stoffes dienen und dabei das unterschiedliche Lerntempo sowie die individuelle Leistungsfähigkeit der Schüler\*innen berücksichtigen. Gerade in heterogenen Lerngruppen ist die Arbeit mit einer Lerntheke daher besonders lohnenswert. Da Aufgaben für unterschiedliche Lerntypen zur Verfügung stehen, befassen sich die Schüler\*innen nicht nur kognitiv, sondern auch optisch und spielerisch mit einem Thema. Zudem können durch die Arbeit in abwechslungsreichen Sozialformen stärkere Schüler\*innen die weniger leistungsfähigen unterstützen und ihnen dabei helfen, ein größeres Pensum zu schaffen, als sie das ausschließlich in Einzelarbeit könnten. Wie beim "Lernen durch Lehren" profitieren alle Schüler\*innen von diesem System der gegenseitigen Unterstützung. natierung in einer Lerngruppe erreicht machen Stellen vorab ent<br>
ince Arbeit organisieren möd<br>
einer Unterrichtssequenz zum Einsatz<br>
Pedeutung der Symbole:<br>
Pedeutung der Symbole:<br>
Stelleinen zum Einsatz<br>
De Schülerinnen e

Während der Arbeit an einer Lerntheke füllen die Schüler\*innen einen Laufzettel aus, der Aufschluss gibt über

- das erledigte Pensum innerhalb der vorgegebenen Zeit sowie
- die eigene Selbsteinschätzung der erledigten Aufgaben.

Si**e als Lehrkraft kö**nnen aus den Eintragungen in den Laufzetteln erkennen, welche Themen

kaum Probleme bereiten und bei welchen Inhalten viele Schüler\*innen Schwierigkeiten hatten, sodass Sie diese nach der Durchführung der Lerntheke im Klassenverband gegebenenfalls noch einmal aufgreifen können. Für die Lerntheke gibt es einen individuellen Laufzettel, der den Kopiervorlagen vorangestellt ist.

#### Vorbereitung der Lerntheke

Vor Beginn der Arbeit sollten Sie die Klasse ausführlich darüber informieren, wie die Lerntheke funktioniert. Dabei müssen Sie an manchen Stellen vorab entscheiden, wie Sie die Arbeit organisieren möchten.

#### Bedeutung der Symbole:

Die Schülerinnen erfahren, welche Sozialformen es gibt (ja nach Symbol auf dem Arbeitsblatt Einzel-, Partner- oder Gruppenarbeit) und wie sich die Schwierigkeitsgrade voneinander unterscheiden:

> leicht zu lösende Aufgaben mit einem hohen Grad an Reproduktion; Bibelstellen durch ausgeschriebene Bücher und Angabe des Alten oder Neuen Testaments angegeben.

Aufgaben erfordern mehr Eigenleistung; Bibelstellen werden ohne Angabe des Alten oder Neuen Testaments angegeben.

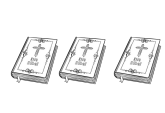

anspruchsvolle Aufgaben mit einem hohen Anteil an Eigenleistung, Bibelstellen werden mit Abkürzungen angegeben.

Auf dem Laufzettel der Lerntheke wird jeder Aufgabe außerdem ein durch Piktogramme verdeutlichter Methodenschwerpunkt zugeordnet. Die Symbole sollen den Schüler\*innen bei der Entscheidungsfindung, welche Aufgaben sie bevorzugt bearbeiten

# **[zur Vollversion](https://www.netzwerk-lernen.de/Bibelstellenfuehrerschein-Lerntheke-Religion)**

## Lerntheke Bibelstellen-Führerschein

Hinweise zu den einzelnen Schwerpunkten

## Theorie 1: Einteilung der Bibel

#### 1 Die Einteilung der Bibel Die Schüler\*innen lesen einen Sachtext über die Entstehung der Kapitel- und Verseeinteilung in der Bibel. Sie markieren die wichtigsten Inhalte und beantworten Fragen zum Text. 2 Bibeln im Vergleich Die Schüler\*innen untersuchen verschiedene Bibelausgaben nach Seitenzahlen, Schrift und Format. Sie recherchieren im Internet, wie es zur Einteilung der Bibelgekommen ist 3 verschiedene Bibelausgaben Internet

## Theorie 2: Bibelstellen finden

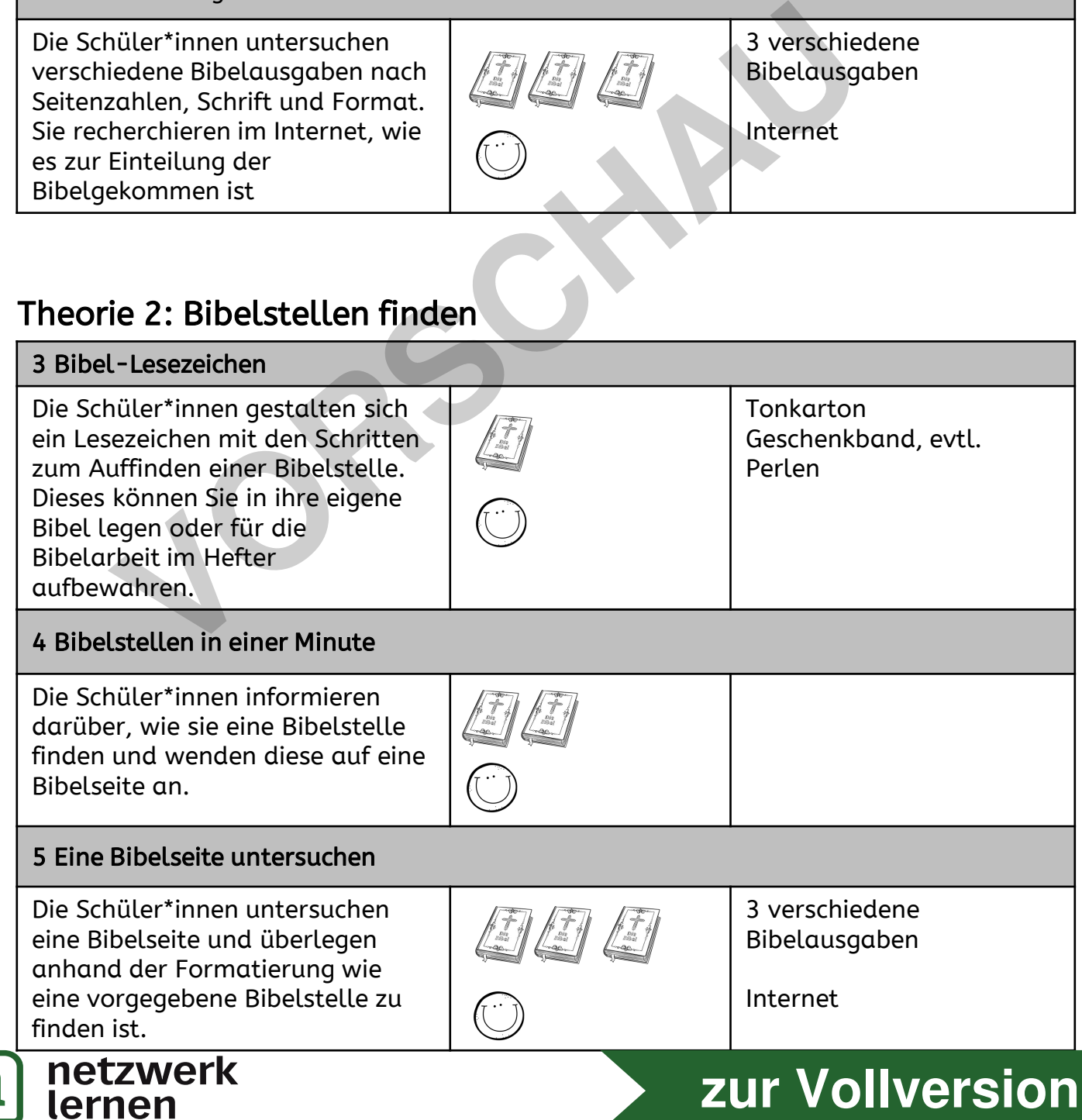

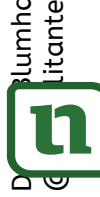

## Vertiefungskurs: Inhaltsverzeichnis und Abkürzungen

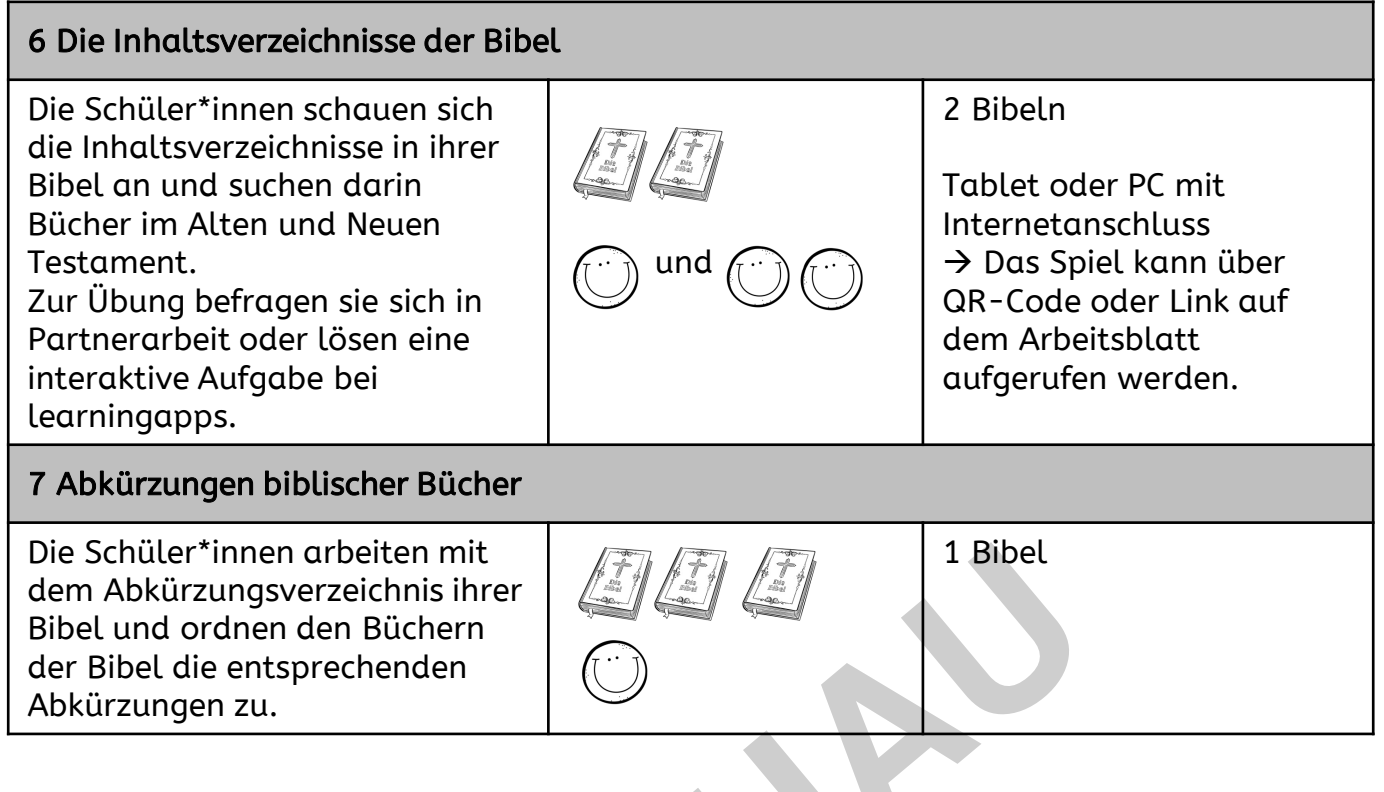

## Praxis: Bibelstellen aufschlagen

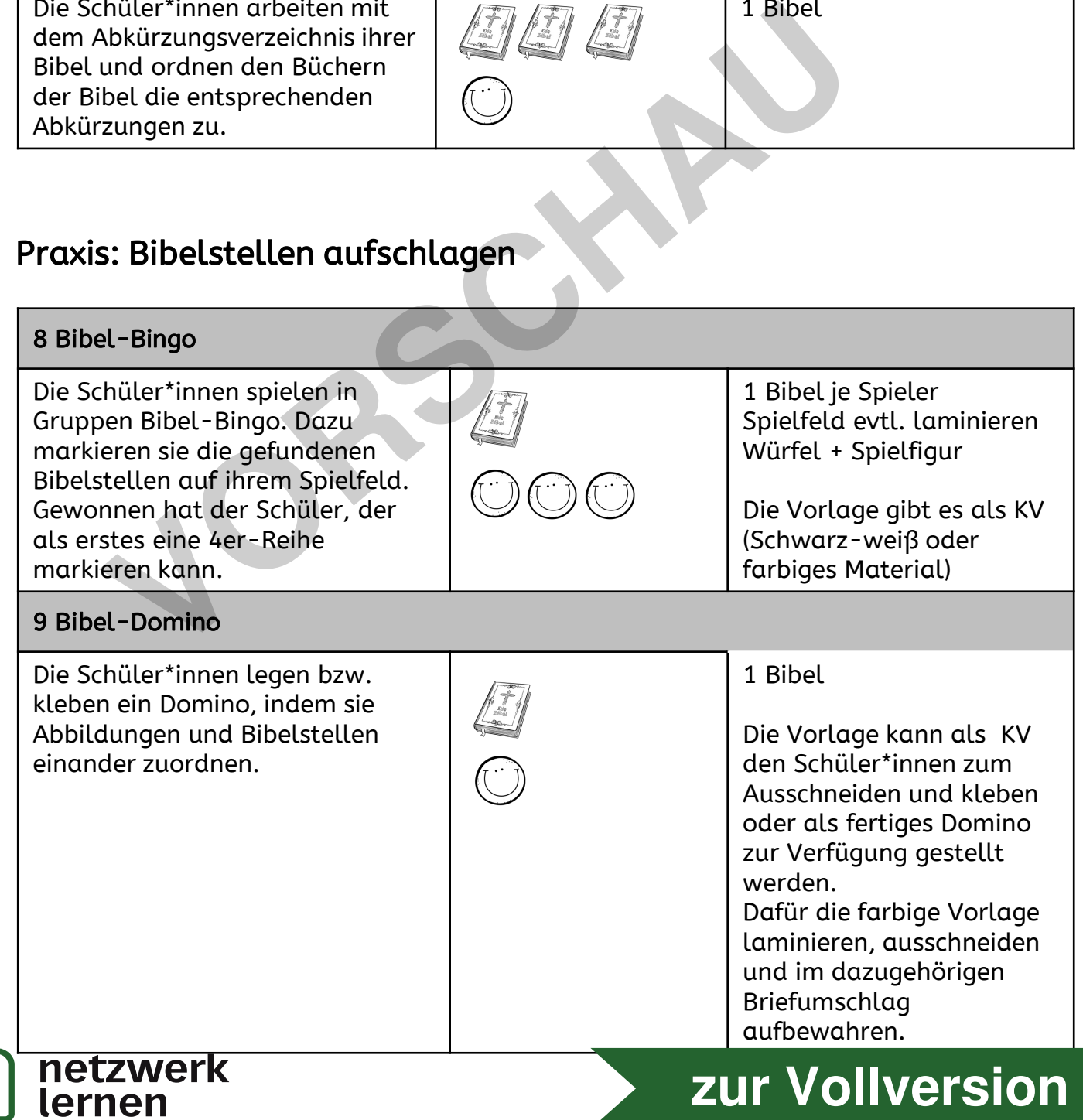

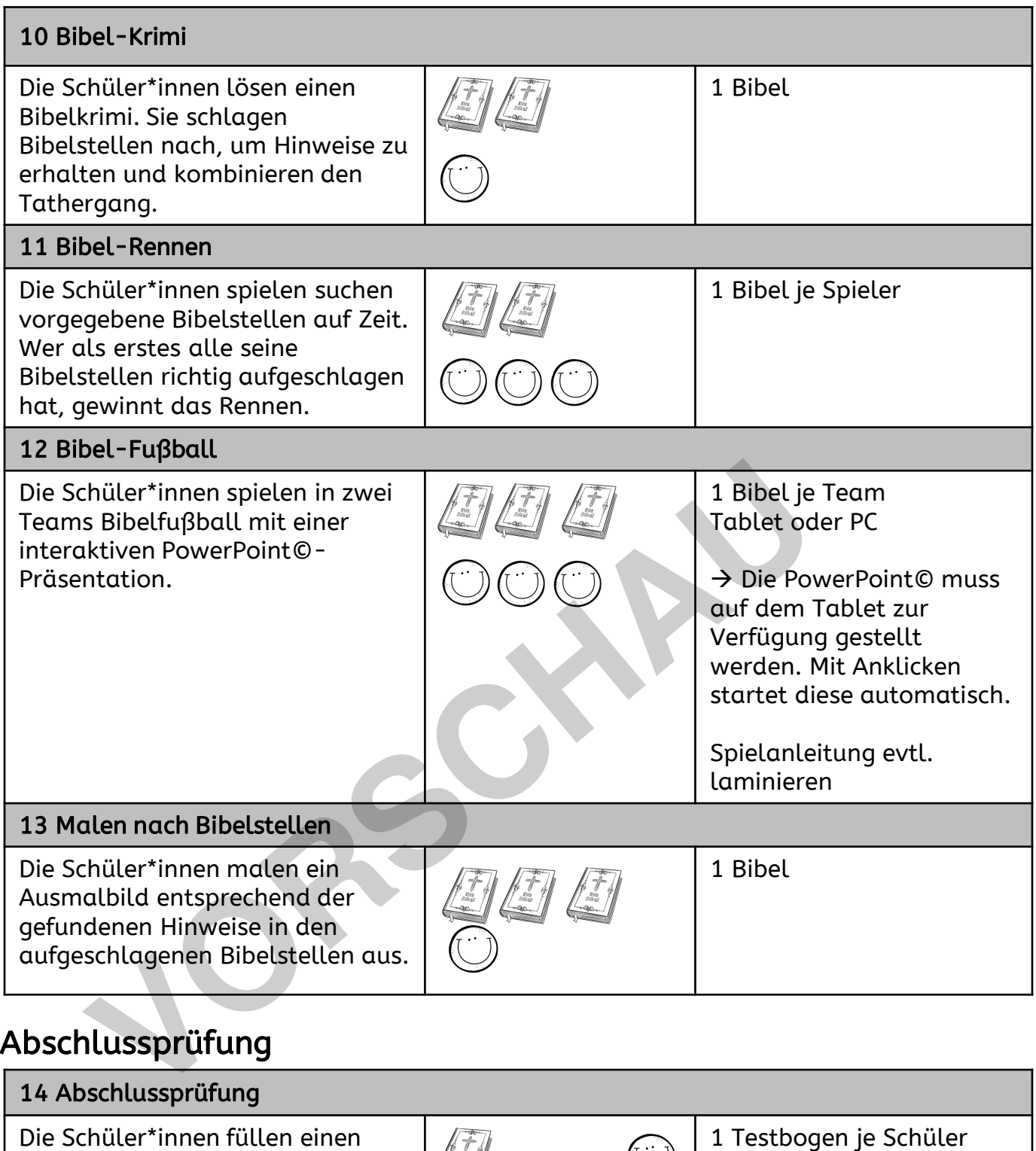

Prüfungsbogen zum Aufschlagen von Bibelstellen in selbstgewählten Schwierigkeitsstufen durch.

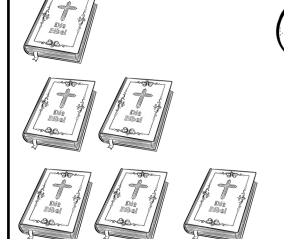

Die Schüler\*innen melden

sich bei der Lehrkraft zur Prüfung an und bekommen dort die Bögen ausgehändigt.

#### Bibelführerscheine

Zum Abschluss der Lerntheke erhält jeder Schüler einen Bibelführerschein, indem der erreichte Lernstand dokumentiert wird.∽•••<br>Ternen

Varianten: Prüfungsbogen inkl. Führerschein

#### Führerscheine als Extra-Ir Vollversig **[zur Vollversion](https://www.netzwerk-lernen.de/Bibelstellenfuehrerschein-Lerntheke-Religion)**

# Bibelstellen-Führerschein

Laufzettel

Bearbeite aus allen Bereichen ein Angebot. Gehe in der vorgegebenen Reihenfolge vor. Vergleiche deine Ergebnisse mit den Lösungen. Entscheide dich für ein weiteres Angebot innerhalb des Schwerpunktes, wenn du die Aufgabe nicht sicher allein lösen konntest oder du dir noch eine schwierigere Aufgabe zutraust. Fühlst du dich fit in Theorie und Praxis? Melde dich zur Abschlussprüfung an.

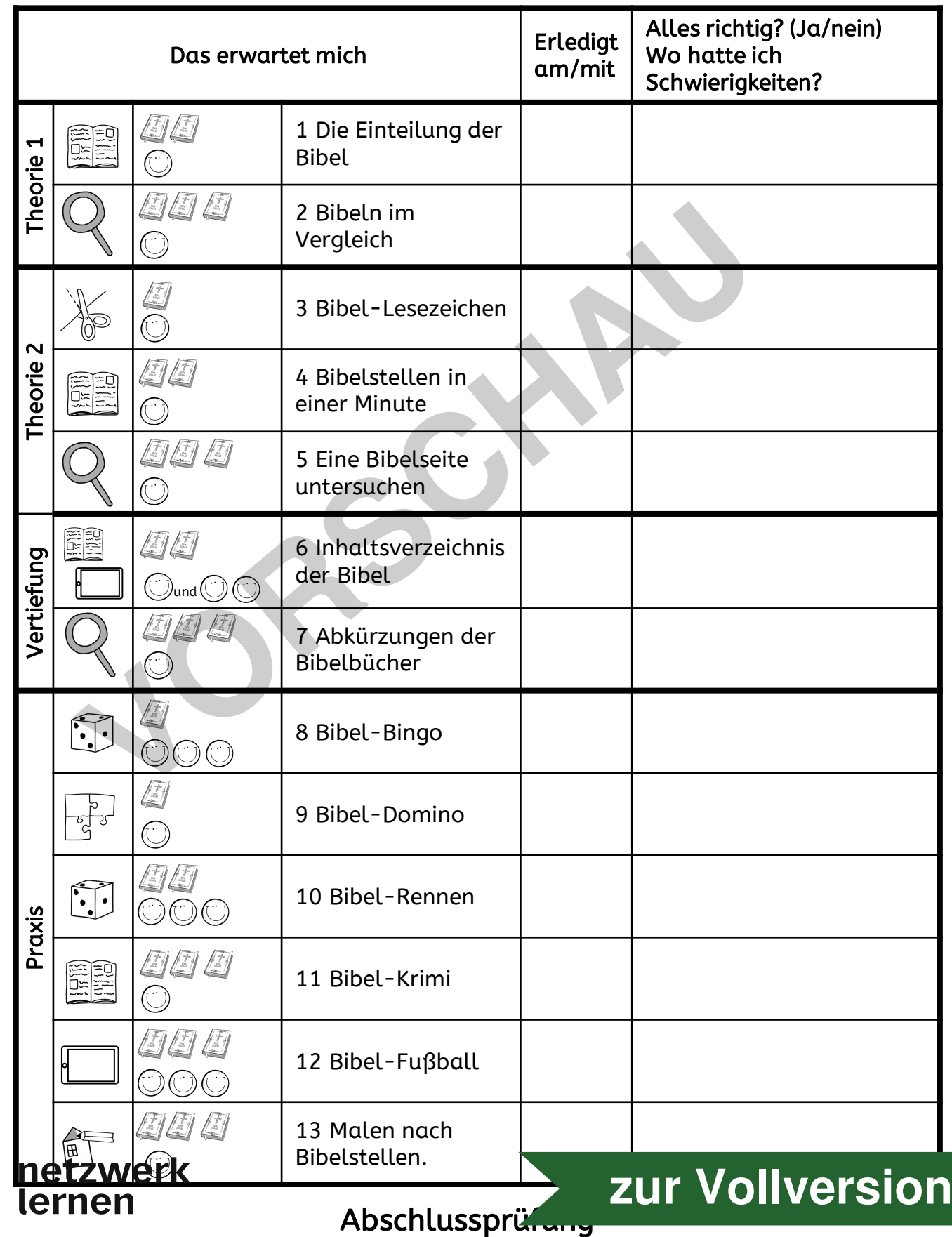

 $D$   $\begin{bmatrix}$  lumhagen: Bibelstellenführerschein

lumhagen: Bibelstellenführerschein

**g** Diente

itante

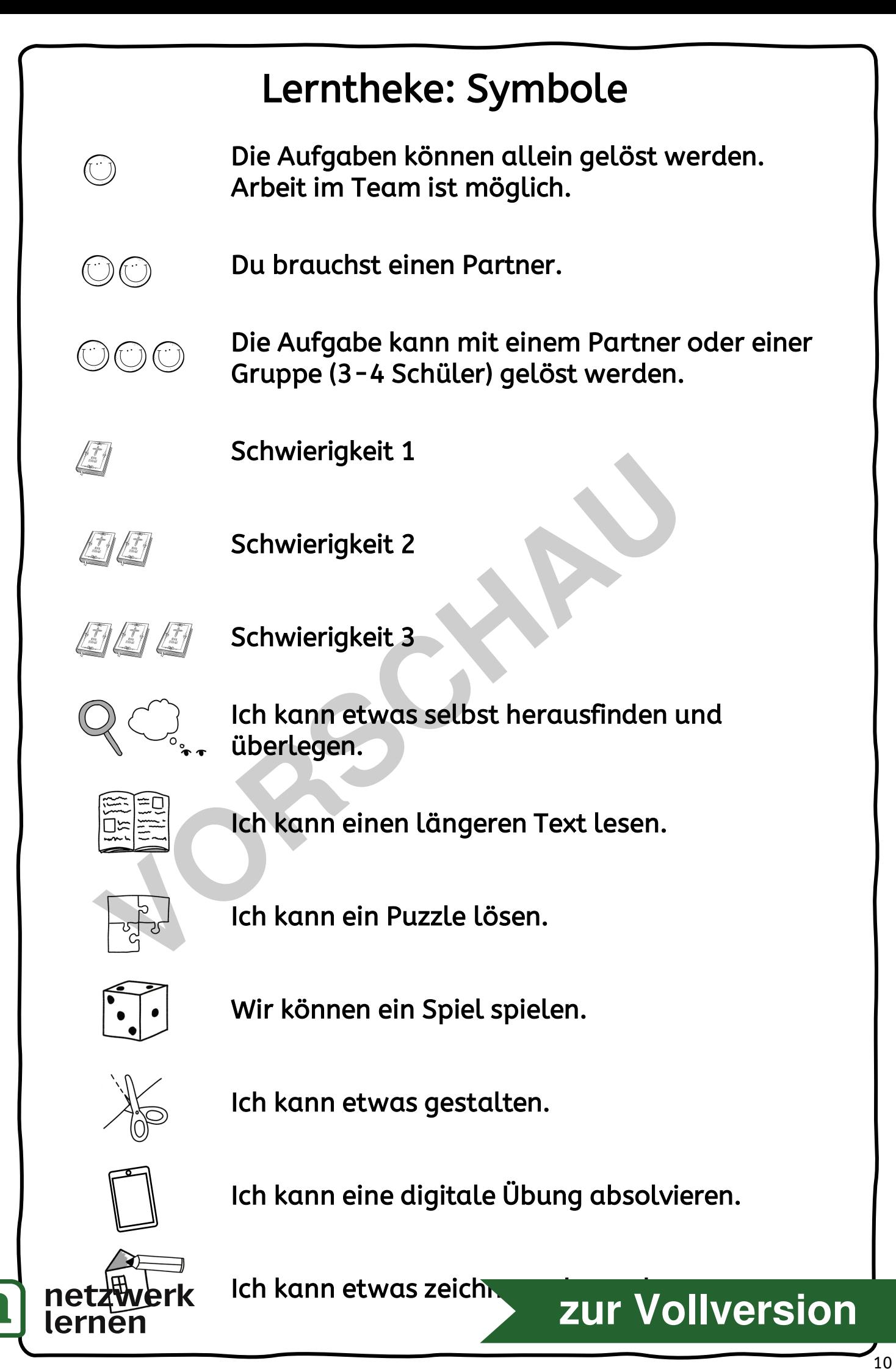

医耳

## Die Einteilung der Bibel 1/2

1. Lies im Text, wie die Einteilung der Bibel entstanden sein soll.

2. Markiere dir die wichtigsten Inhalte.

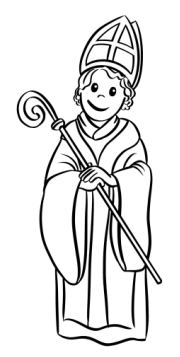

Es ist das Jahr 1205 nach Christi Geburt. Bischof Stephan Langton stand in der großen Universität an seinem Stehpult. Vor sich hatte er die biblischen Schriften liegen. "Ach, man sollte doch die ganzen Texte auswendig kennen", sagte er so vor sich hin. "Der Text läuft einfach von Anfang bis zum Ende durch. Es ist trotz aller Kenntnis sehr mühsam bestimmte Textstellen herauszufinden. Wie könnte ich das nur einfacher haben?"

Langton dachte in diesem Augenblick auch an die Herren Doktoren, die zu Disputationen zusammenkamen. Diese langen Streitgespräche wurden über biblische Texte geführt und es war sehr schwierig, in der Eile die richtigen Bibelstellen zu finden. **Volk († 1878)**<br>
1878 ganzen Texte auswendig kennen", sagte er so vor sic<br>
Text läuft einfach von Anfang bis zum Ende durch. E<br>
1888 kenntnis sehr mühsam bestimmte Textstellen herau<br>
1889 könnte ich das nur einfacher haben

Auf einmal hatte Langton eine Idee: "Warum unterteile die Bücher der Bibel nicht in kurze Abschnitte? Wie einfach und überschaubar dann doch alles wäre!" Sofort machte er sich an die Arbeit und es entstand die Einteilung der Bücher in die einzelnen Kapitel.

z<br>Z 350 Jahre nach Bischof Langton lebte der Pariser Buchdrucker Robert Stephanus. Über ihn wird folgende Geschichte erzählt:

Stephanus wollte von Paris nach Lyon reiten. Das waren ungefähr 500 Kilometer. Die vielen Stunden auf seinem Ross wollte er sinnvoll nutzen. Deshalb befahl er seinen Lehrlingen in der Druckerwerkstatt eine gedruckte Bibel herzurichten, die er als Reiselektüre mitnehmen wollte. Also ritt er mit der aufgeschlagenen Bibel auf dem Pferderücken, den gleichmäßigen Schwingungen des Pferdes angepasst und las…

"Ach", dachte er, "die Kapitel sind lang, wie soll ein einfacher Mann, der die Bibel nicht kennt, hier etwas finden. Die Kapitelsollen in einzelne nummerierte Verse unterteilt werden."

Auch Stephanus setzte seine Idee um, und zwar sofort: Im Rhythmus des trabenden Pferdes nummerierte er die

biblischen Texte in Verse: So wie wir sie heu

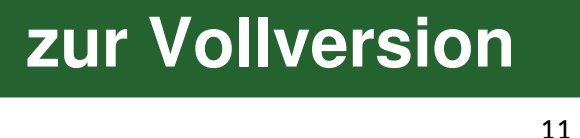

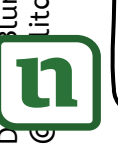

(c

# Die Einteilung der Bibel 2/2

3. Beantworte die Fragen zum Text: Die Einteilung der Bibel.

a) Was kritisierten Bischof Stephan Langton und der Buchdruckermeister Robert Stephanus an der Einteilung der Bibel? Warum?

b) Welche Lösung fand Langton für das Problem?

c) Wie erweiterte Stephanus die Einteilung von Bischof Langton? elche Lösung fand Langton für das Problem?<br>
Perweiterte Stephanus die Einteilung von Bischof Langton?<br>
Perweiterte Stephanus die Einteilung von Bischof Langton?

d) Wie orientierte sich Stephanus bei seiner Einteilung der Bibel?

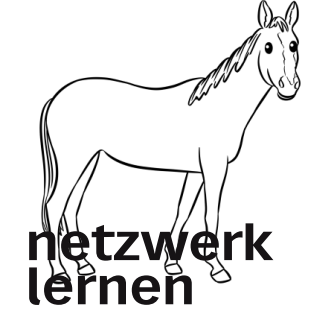

# **[zur Vollversion](https://www.netzwerk-lernen.de/Bibelstellenfuehrerschein-Lerntheke-Religion)**

# Bibelstellenführerscheine

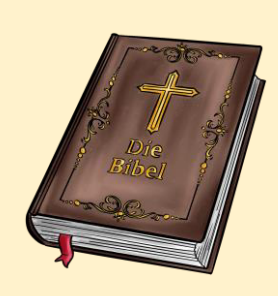

## Bibelstellenführerschein

Hiermit wird bestätigt, dass

Name: \_\_\_\_\_\_\_\_\_\_\_\_\_\_\_\_\_\_\_\_\_\_\_\_\_\_

Vorname:\_\_\_\_\_\_\_\_\_\_\_\_\_\_\_\_\_\_\_\_\_\_\_\_

Schule: \_\_\_\_\_\_\_\_\_\_\_\_\_\_\_\_\_\_\_\_\_\_\_\_\_\_

Klasse: \_\_\_\_\_\_\_\_\_\_\_\_\_\_\_\_\_\_\_\_\_\_\_\_\_\_

die Bibelstellenprüfung erfolgreich bestanden hat.

Dieser Ausweis ist unbegrenzt gültig und berechtigt zum selbstständigen Arbeiten mit der Bibel im Religionsunterricht.

### Der Inhaber dieses Ausweises:

O hat Theorie und Praxis der Lerntheke erfolgreich bearbeitet.

#### Er/Sie konnte in der Prüfung folgende Kenntnisse nachweisen:

 Auffinden von Bibelstellen nach den erlernten Schritten mit Vorgabe des Alten bzw. Neuen Testaments

 Auffinden von Bibelstellen nach den erlernten Schritten ohne Vorgabe

O Kenntnis der Abkürzungen biblischer Bücher.

 $\Box$ 

Sonstiges:

Datum, Unterschrift des Prüfers:

#### ERREGISTER EINERENDUCKER<br>
THE SONSIDER ENGINEERREGISTER ENGINEERREGISTER ENGINEERREGISTER SURFACE SIDE USES AND DRIVING THE SIDE USES AN<br>
VORTUGAL SURFACE SIDE USES AND DESCRIPTION ON THE STATE OF SURFACE SIDE USES AN<br>
VOL Der Inhaber dieses Ausweises: O hat Theorie und Praxis der Lerntheke Bibelstellenerfolgreich bearbeitet. führerschein Er/Sie konnte in der Prüfung folgende Kenntnisse nachweisen: Auffinden von Bibelstellen nach den erlernten Schritten mit Vorgabe des Hiermit wird bestätigt, dass Alten bzw. Neuen Testaments Auffinden von Bibelstellen nach den Name: \_\_\_\_\_\_\_\_\_\_\_\_\_\_\_\_\_\_\_\_\_\_\_\_\_\_ erlernten Schritten ohne Vorgabe Vorname:\_\_\_\_\_\_\_\_\_\_\_\_\_\_\_\_\_\_\_\_\_\_\_\_ O Kenntnis der Abkürzungen biblischer Bücher. Schule: \_\_\_\_\_\_\_\_\_\_\_\_\_\_\_\_\_\_\_\_\_\_\_\_\_\_ Klasse: \_\_\_\_\_\_\_\_\_\_\_\_\_\_\_\_\_\_\_\_\_\_\_\_\_\_ Sonstiges: die Bibelstellenprüfung erfolgreich bestanden hat. Datum, Unterschrift des Prüfers: Dieser Ausweis ist unbegrenzt gültig und berechtigt zum selbstständigen Arbeiten mit der Bibel im Religionsunterricht.  $\overline{\phantom{a}}$  , where  $\overline{\phantom{a}}$ **netzwerk** <sup>42</sup> **[zur Vollversion](https://www.netzwerk-lernen.de/Bibelstellenfuehrerschein-Lerntheke-Religion)** ernen

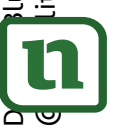

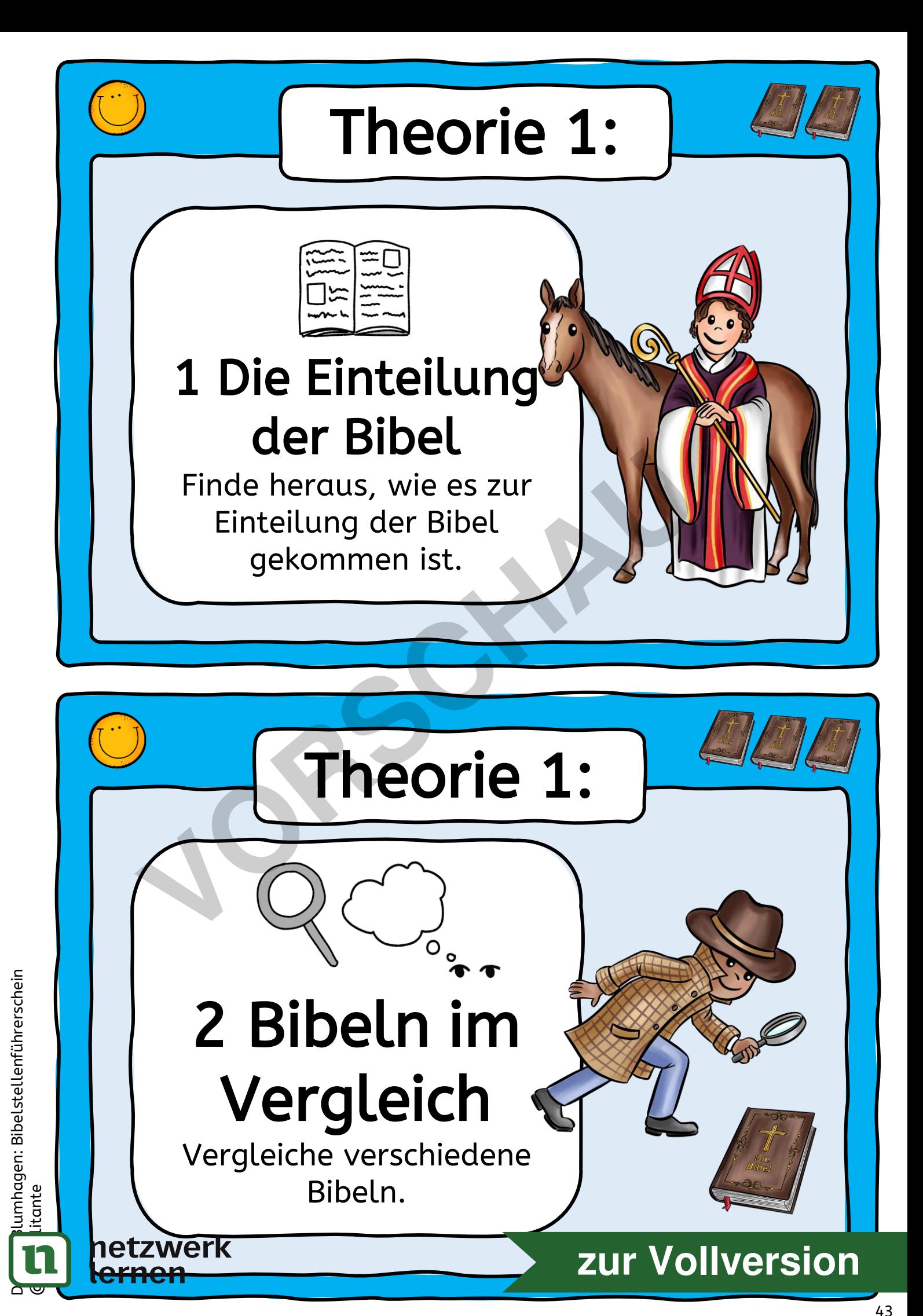

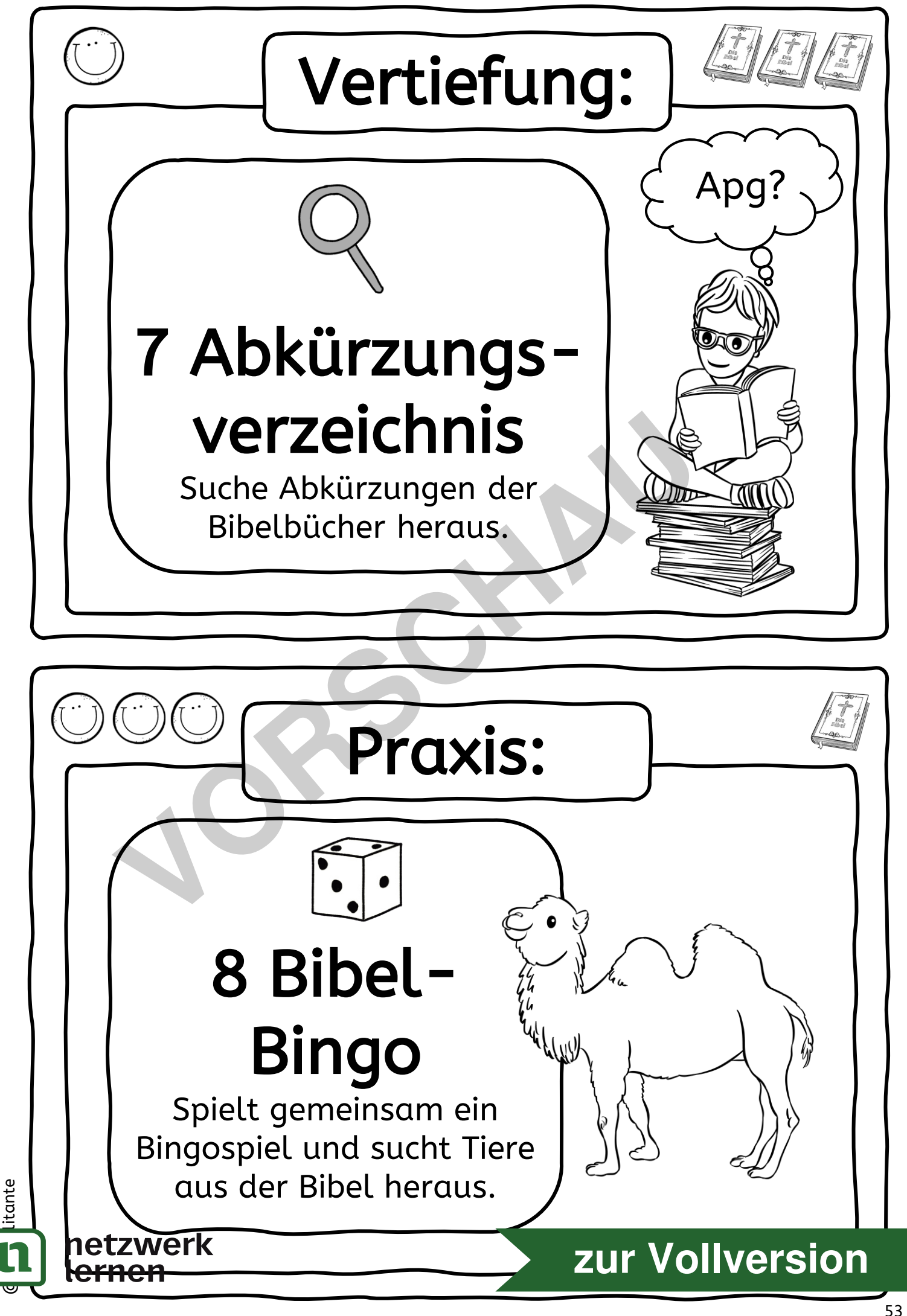

 $D$   $\begin{bmatrix}$  lumhagen: Bibelstellenführerschein

umhagen: Bibelstellenführerschein

# Lösung

# Die Einteilung der Bibel 2/2

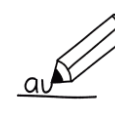

3. Beantworte die Fragen zum Text: Die Einteilung der Bibel.

a) Was kritisierten Bischof Stephan Langton und der Buchdruckermeister Robert Stephanus an der Einteilung der Bibel? Warum?

Sie kritisierten die mangelnde Übersichtlichkeit und Schwierigkeit, bestimmte Textstellen in der Bibel zu finden.

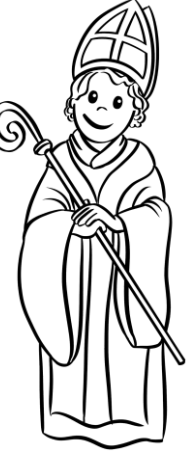

b) Welche Lösung fand Langton für das Problem?

Langton teilte die Bücher der Bibel in kurze Abschnitte (Kapitel) ein, um das Problem zu lösen. ersichtlichkeit und Schwierigkeit,<br>
timmte Textstellen in der Bibel zu finden.<br>
<sup>1</sup><br>
elche Lösung fand Langton für das Problem?<br>
1<br>
gton teilte die Bücher der Bibel in kurze Abs<br>
1<br>
1<br>
e erweiterte Stephanus die Einteilung

c) Wie erweiterte Stephanus die Einteilung von Bischof Langton?

Stephanus erweiterte die Einteilung von Langton, indem er die Kapitel zusätzlich in einzelne nummerierte Verse unterteilte.

d) Wie orientierte sich Stephanus bei seiner Einteilung der Bibel?

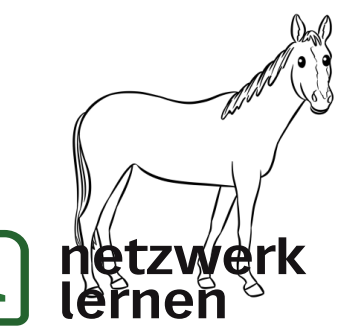

Stephanus orientierte sich bei der Nummerierung der Verse an den rhythmischen Bewegungen seines Pferdes.

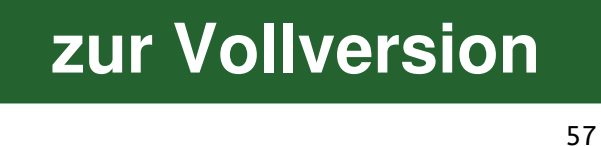